## TTOC Guide to Microsoft Teams

How to Join a Team and start a Class Meeting

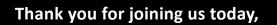

This guide will cover how to log-in and get started using Microsoft Teams so that you can have a successful day with your assigned class.

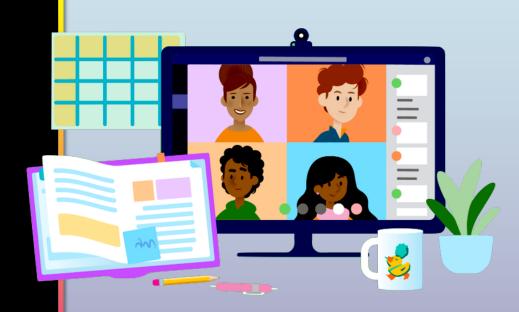

## **Get started with Teams**

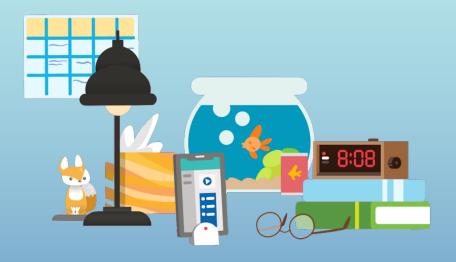

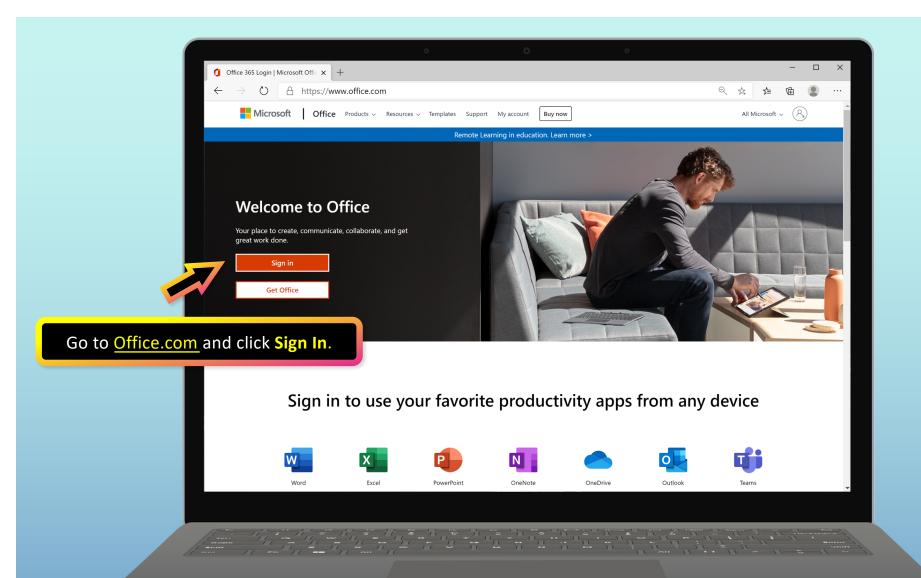

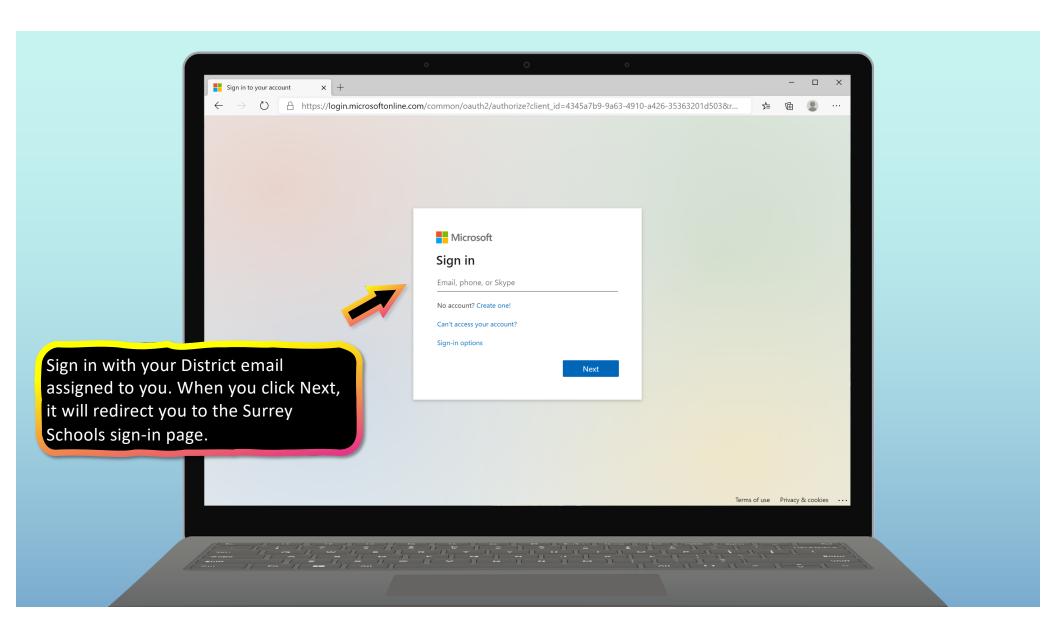

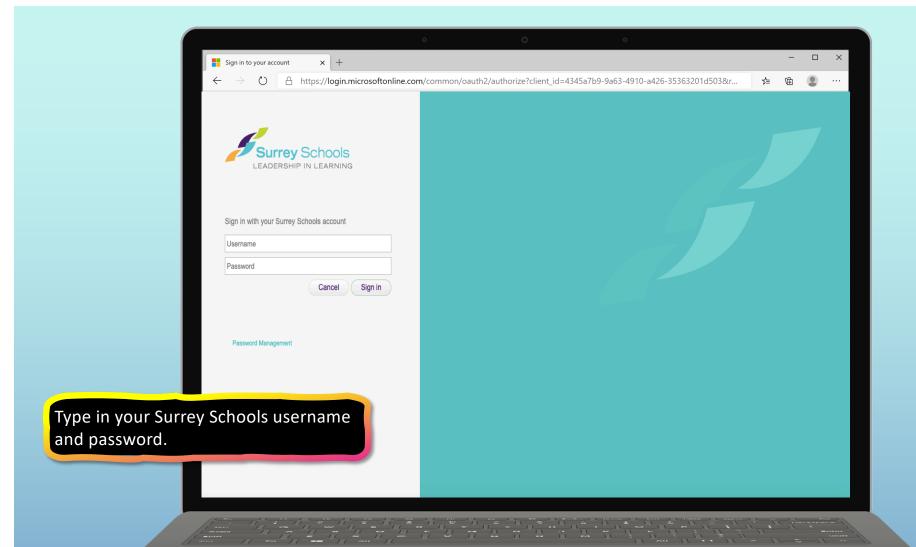

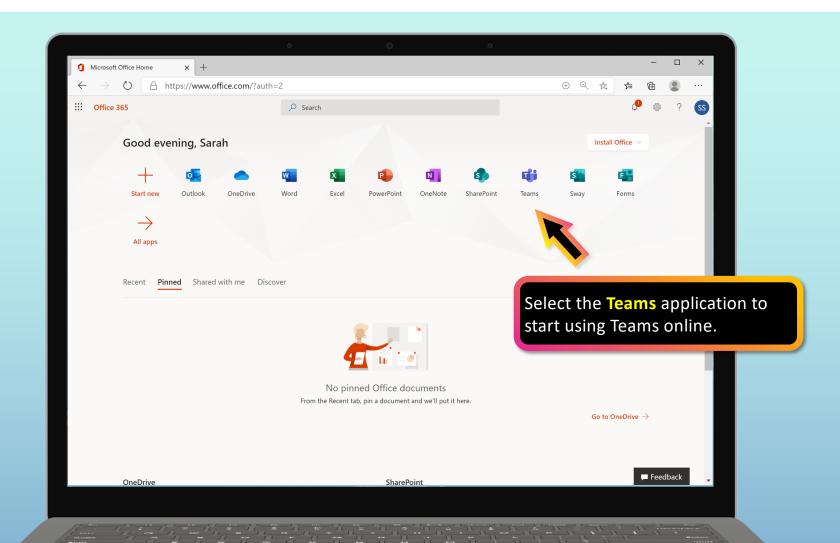

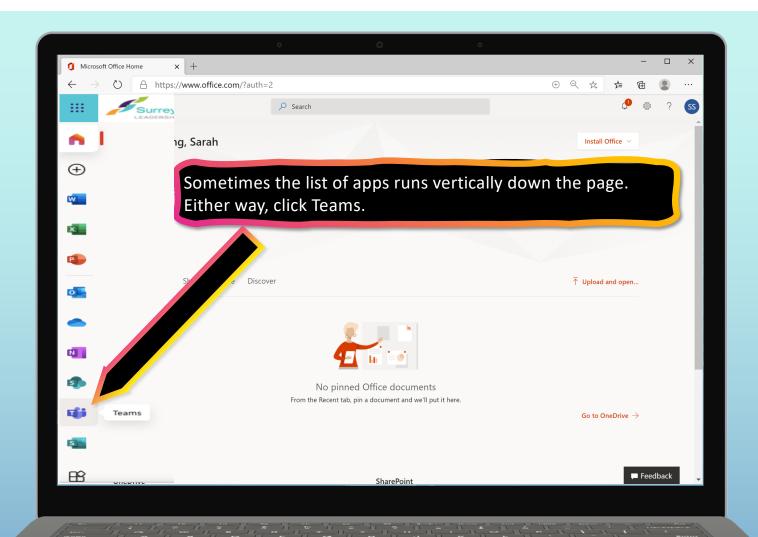

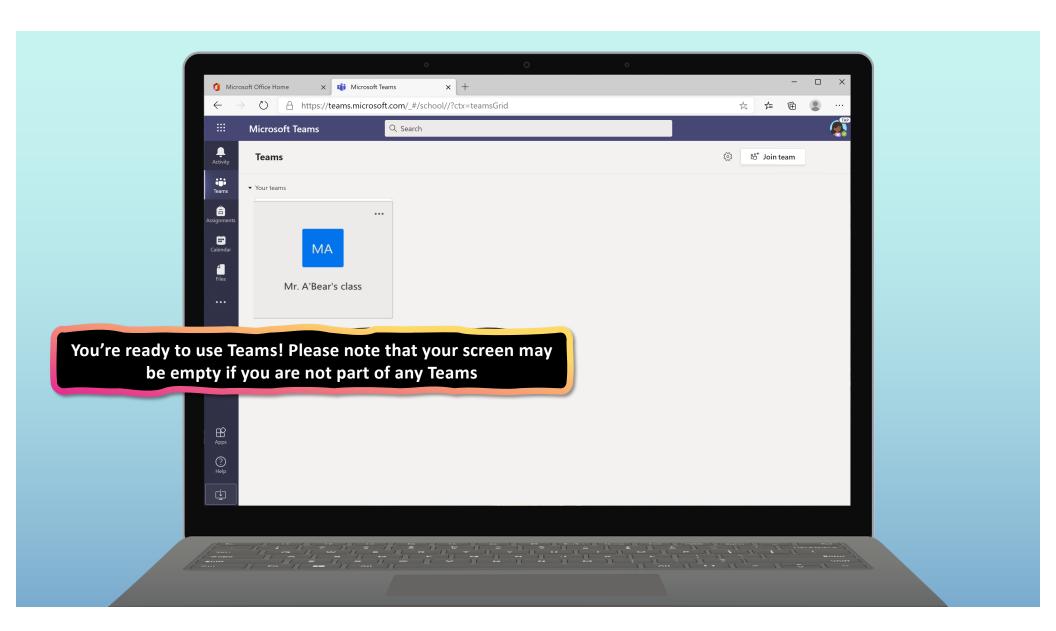

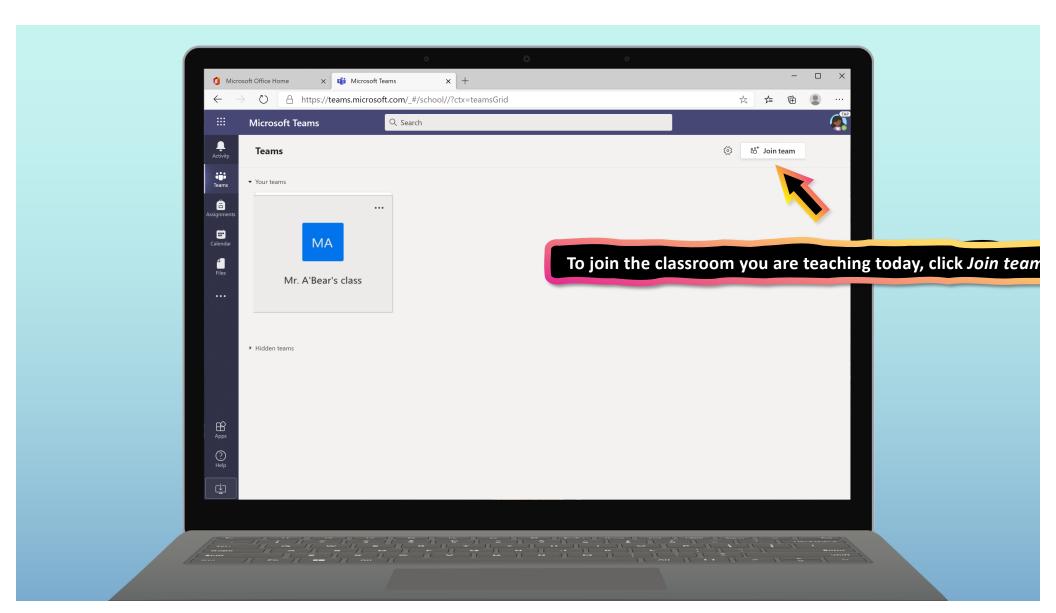

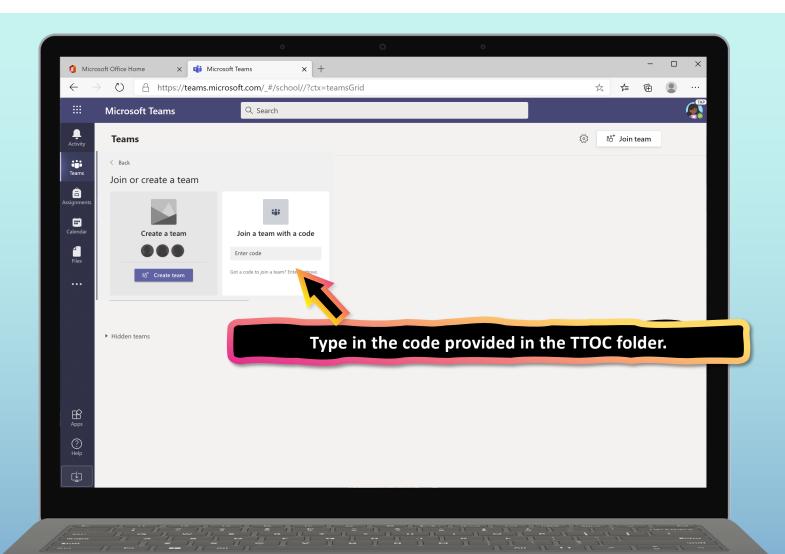

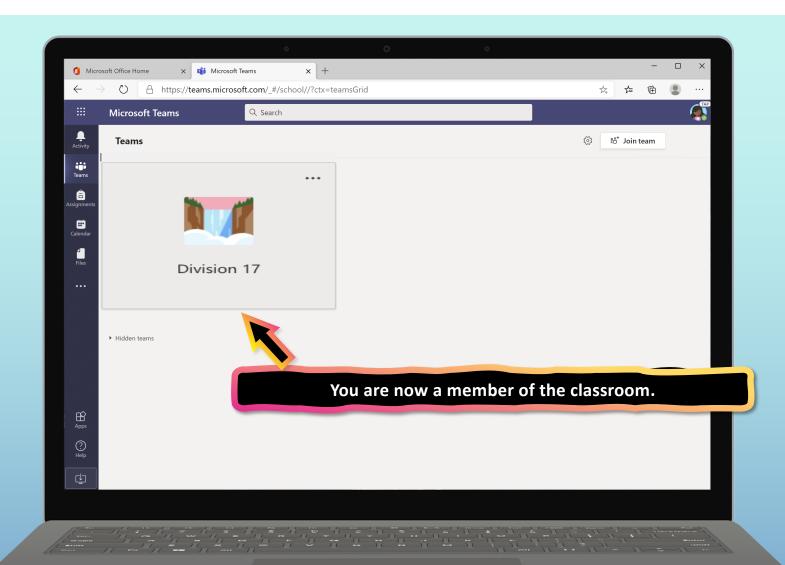

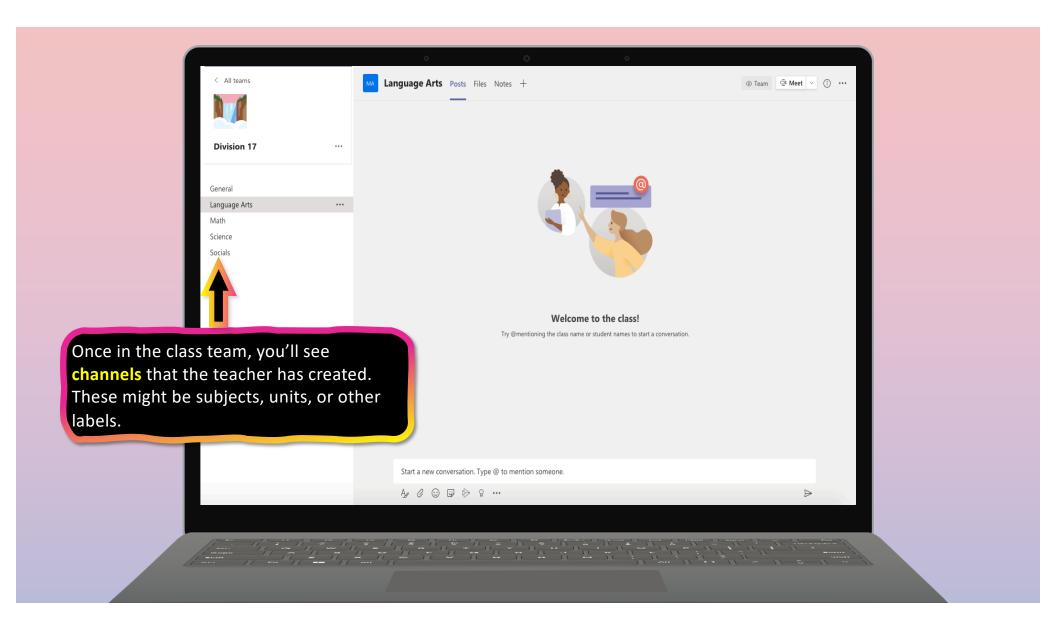

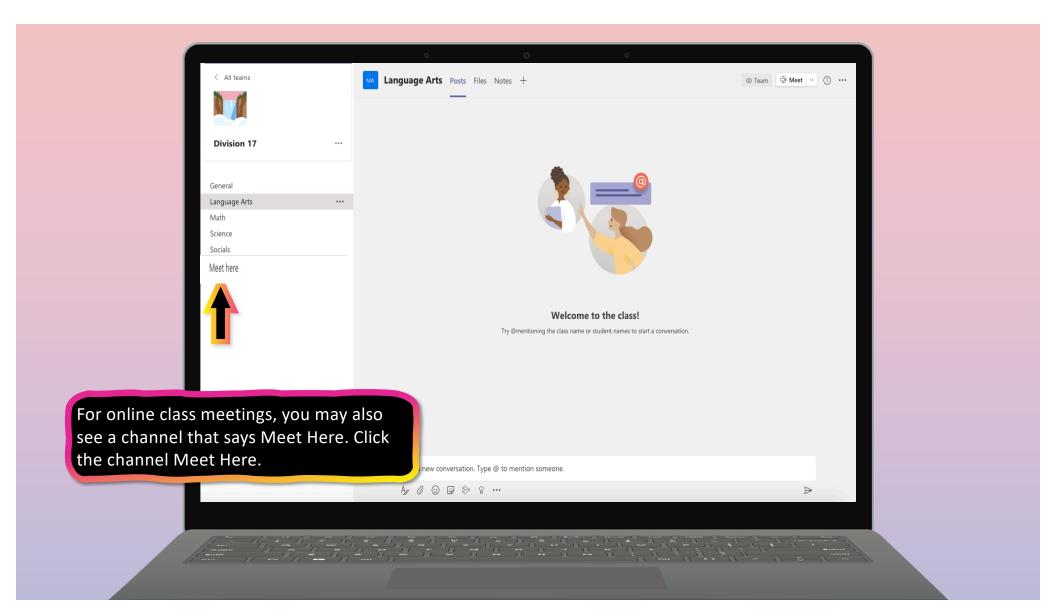

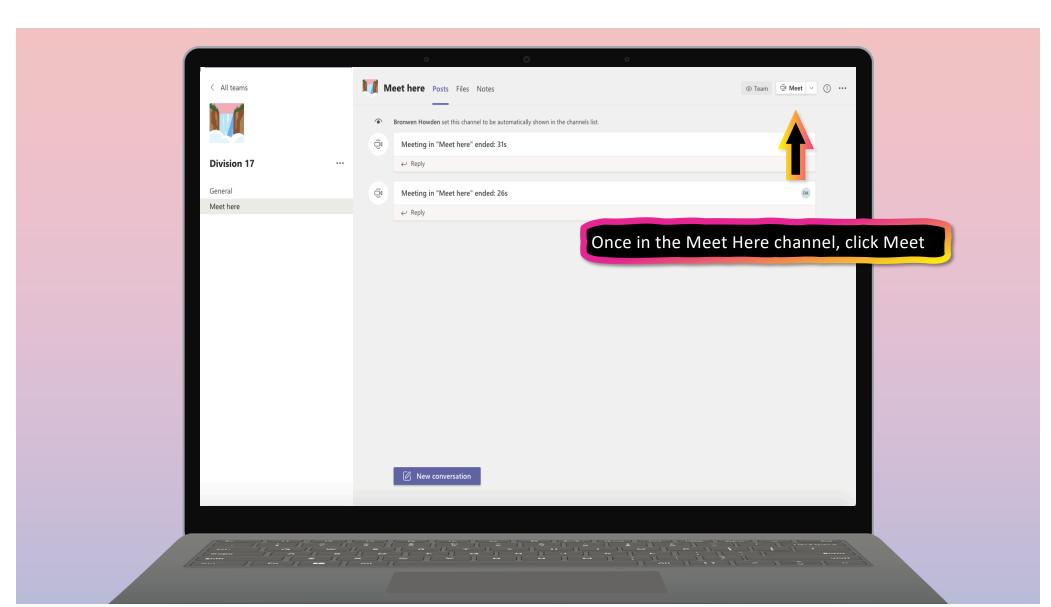

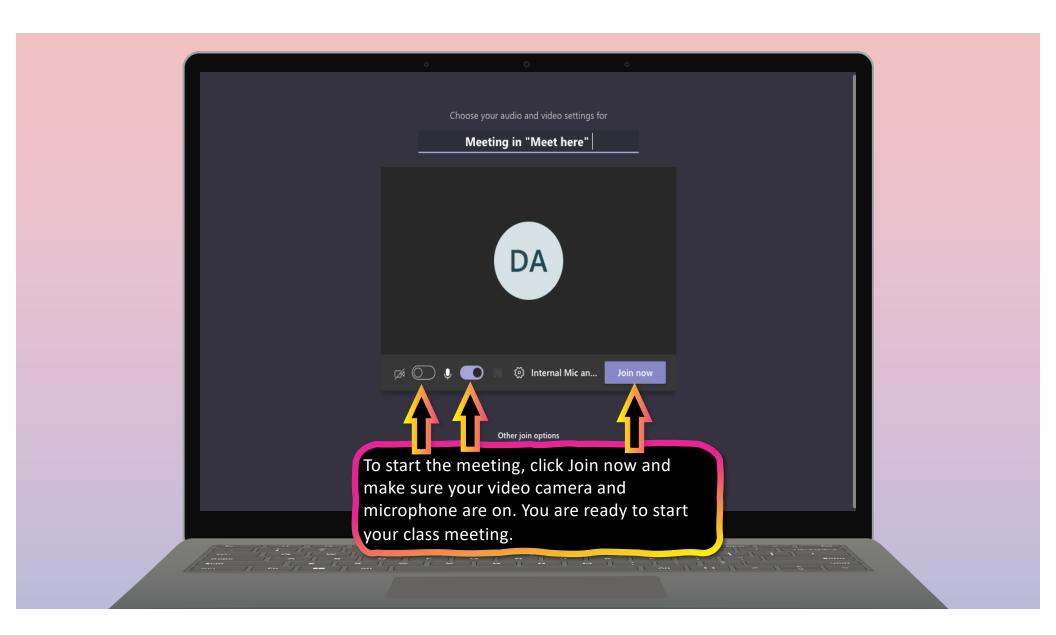

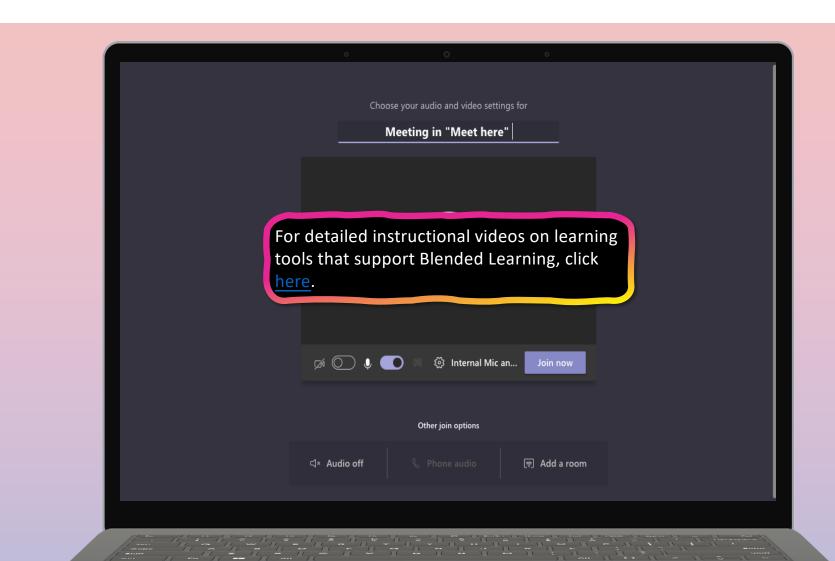